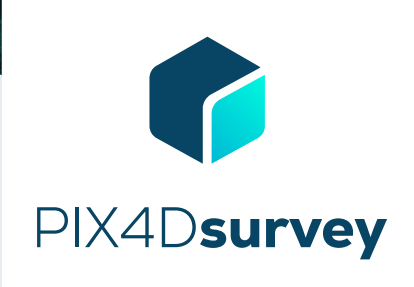

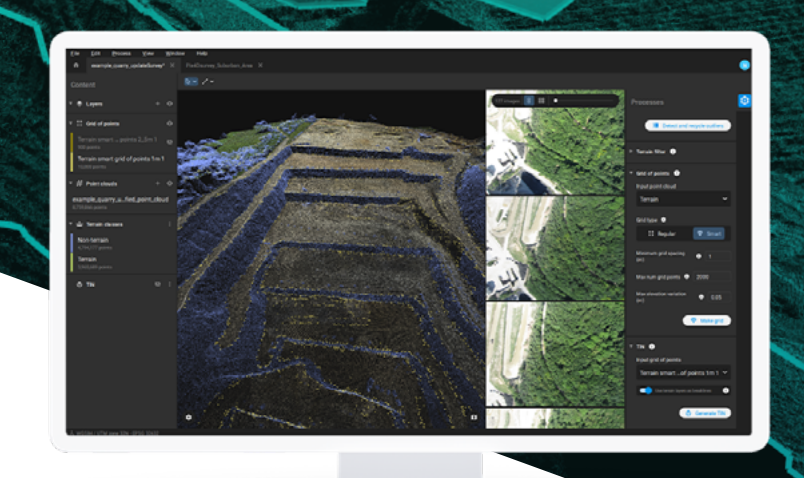

# Bridge the gap between photogrammetry and CAD

**Extract only the most relevant information to speed up and simplify your surveying workflows**

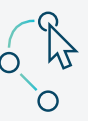

#### **Vectorize anything**

Use the combined power of images and point clouds to extract key elements from photogrammetry, laser scanning or LiDAR data. Survey curbs, building footprints, walls, catenary curves and more.

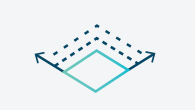

#### **Flexible & scalable**

Work with small to very large projects. More than one photogrammetry or laser scanning file can be worked on at once, easily.

 $PIX4D$ 

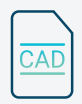

### **CAD ready**

Include layers and properties for a smooth transition to CAD or GIS and reduce file size when exporting your projects as vector files.

Access the original images and 3D point clouds simultaneously and survey even complex objects such as catenaries

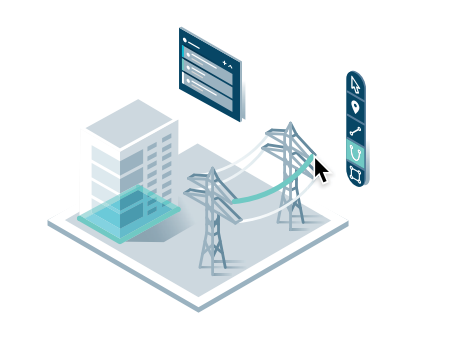

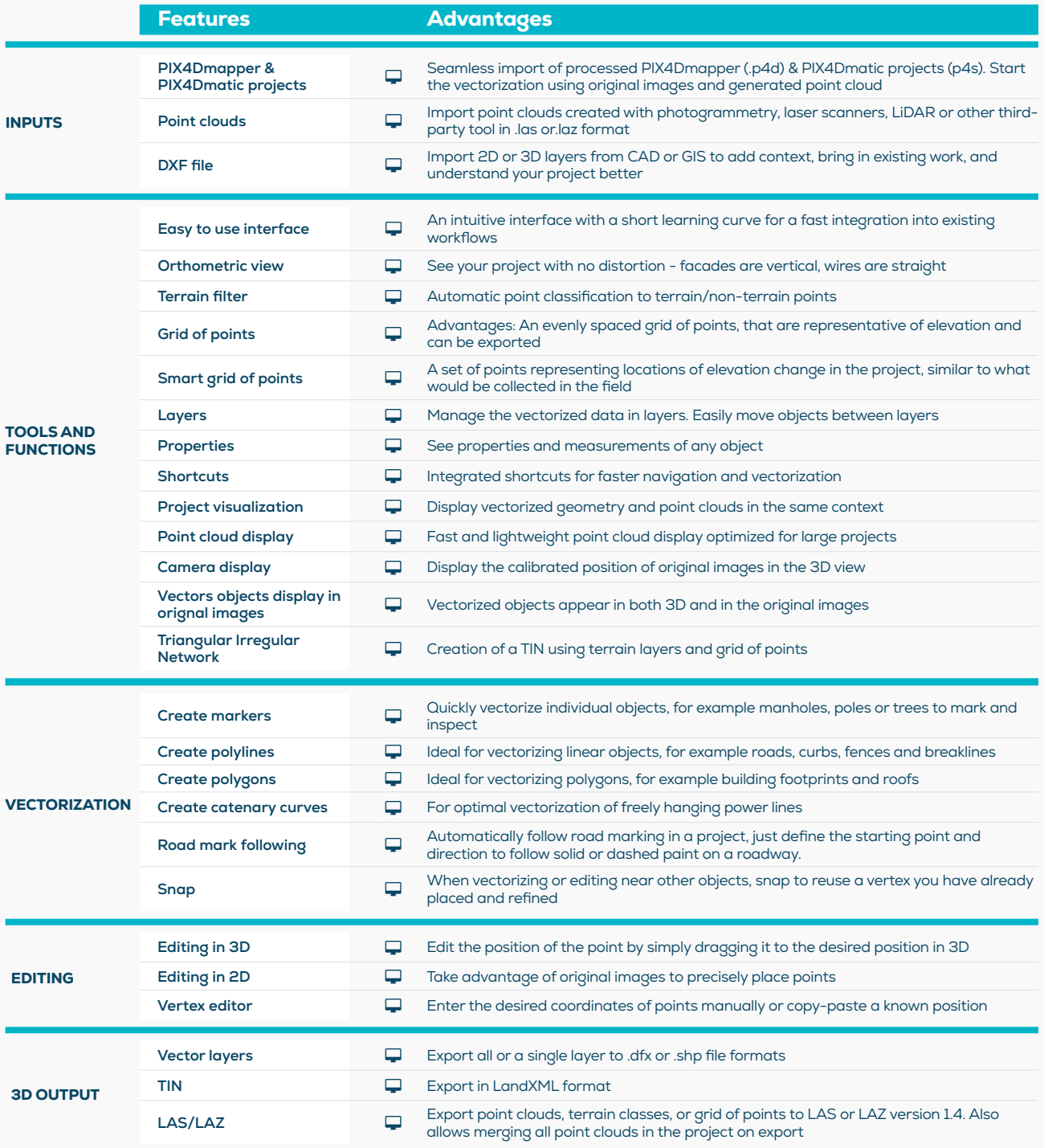

HARDWARE SPECS

l

CPU: Quad-core or hexa-core Intel i7/ i9/ **CPU:** Quaa-core or notice<br>Xeon, AMD Threadripper

**GPU:** GeForce GTX GPU compatible with at least OpenGL 4.1

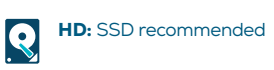

**RAM: 32GB** 

**OS:** Windows 10, 64 bits or macOS Mojave

## Try for free at **[pix4d.com/survey](https://www.pix4d.com/product/pix4dsurvey)**